## **FICHE PRATIQUE : VECTEURS**

## **Lycée**

- # Vecteurs
- # Produit scalaire
- # Transformation

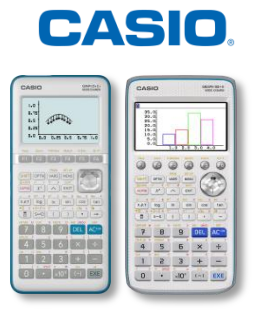

## **Menu Exe-Mat (Graph 90+E) / RUN-MAT (Graph 35+E II)**

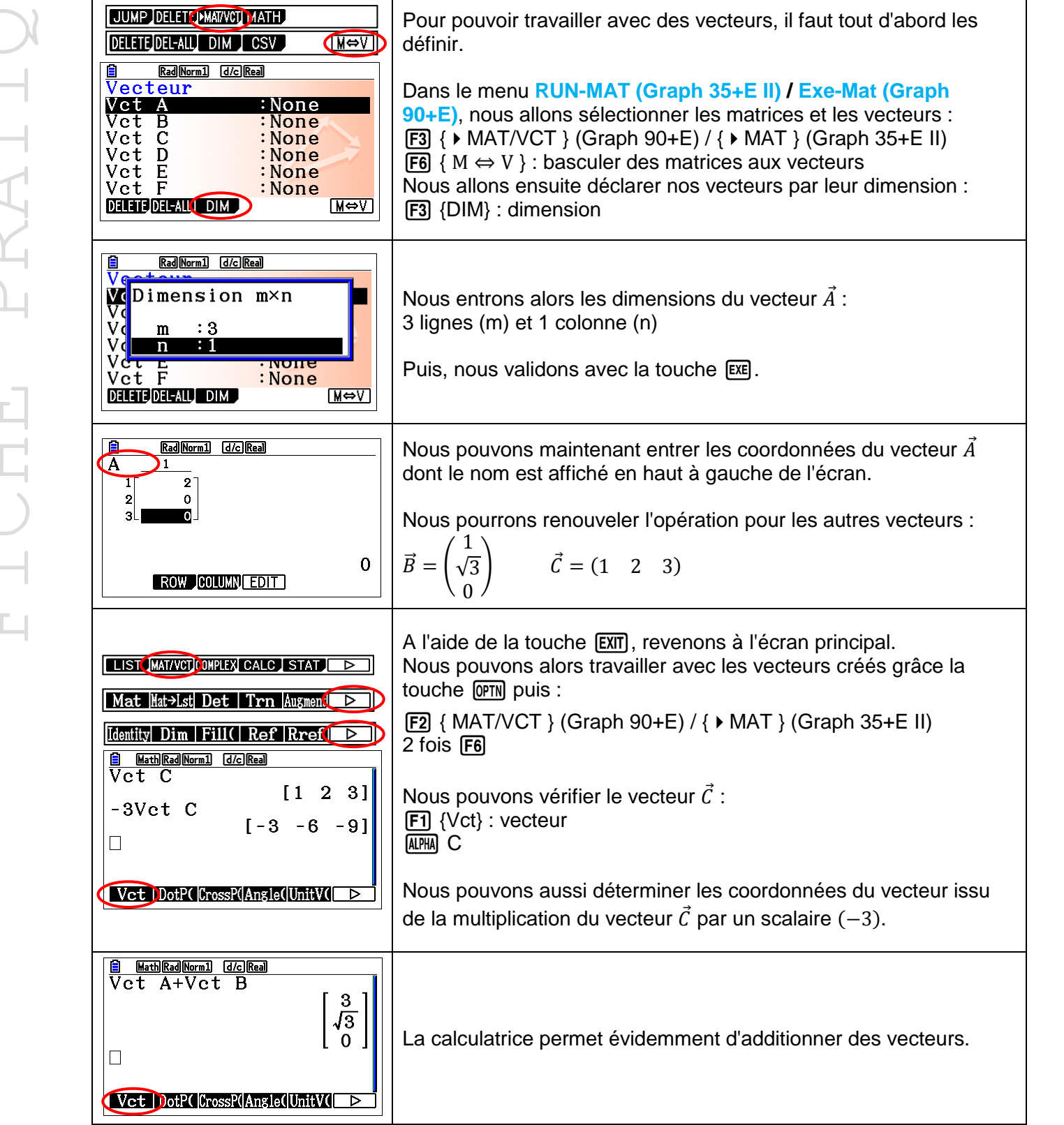

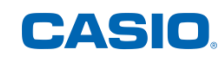

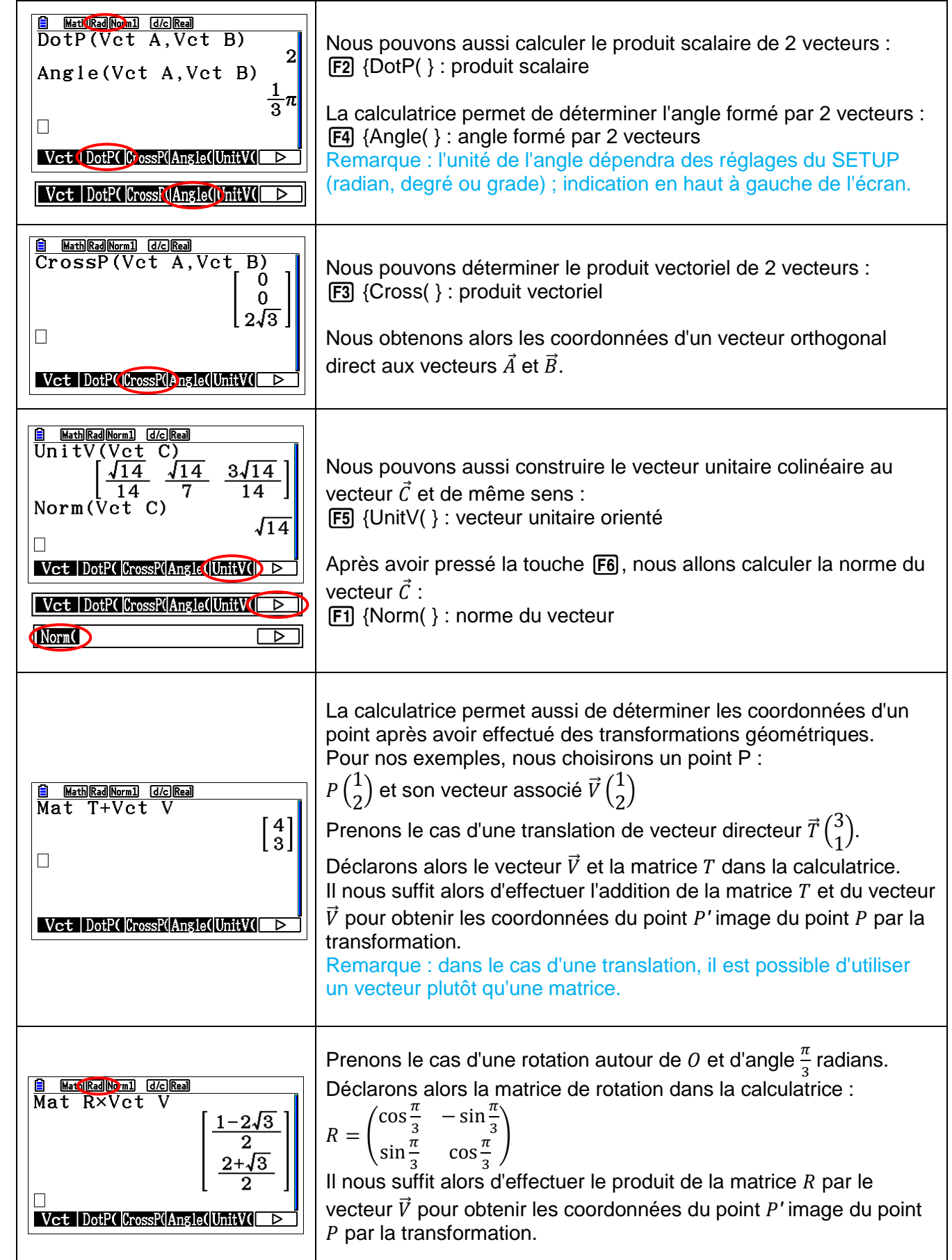

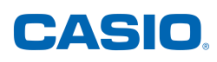

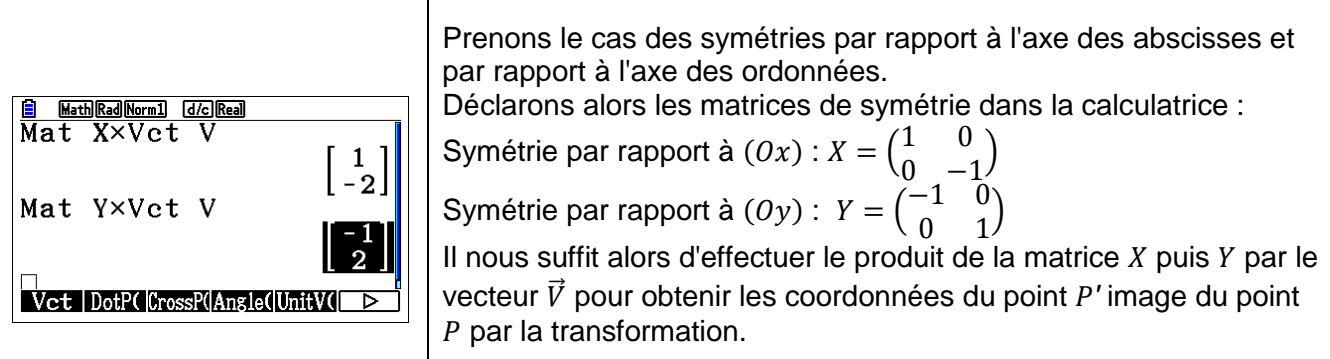

Retrouvez toutes nos ressources pédagogiques sur [www.casio-education.fr](http://www.casio-education.fr/)